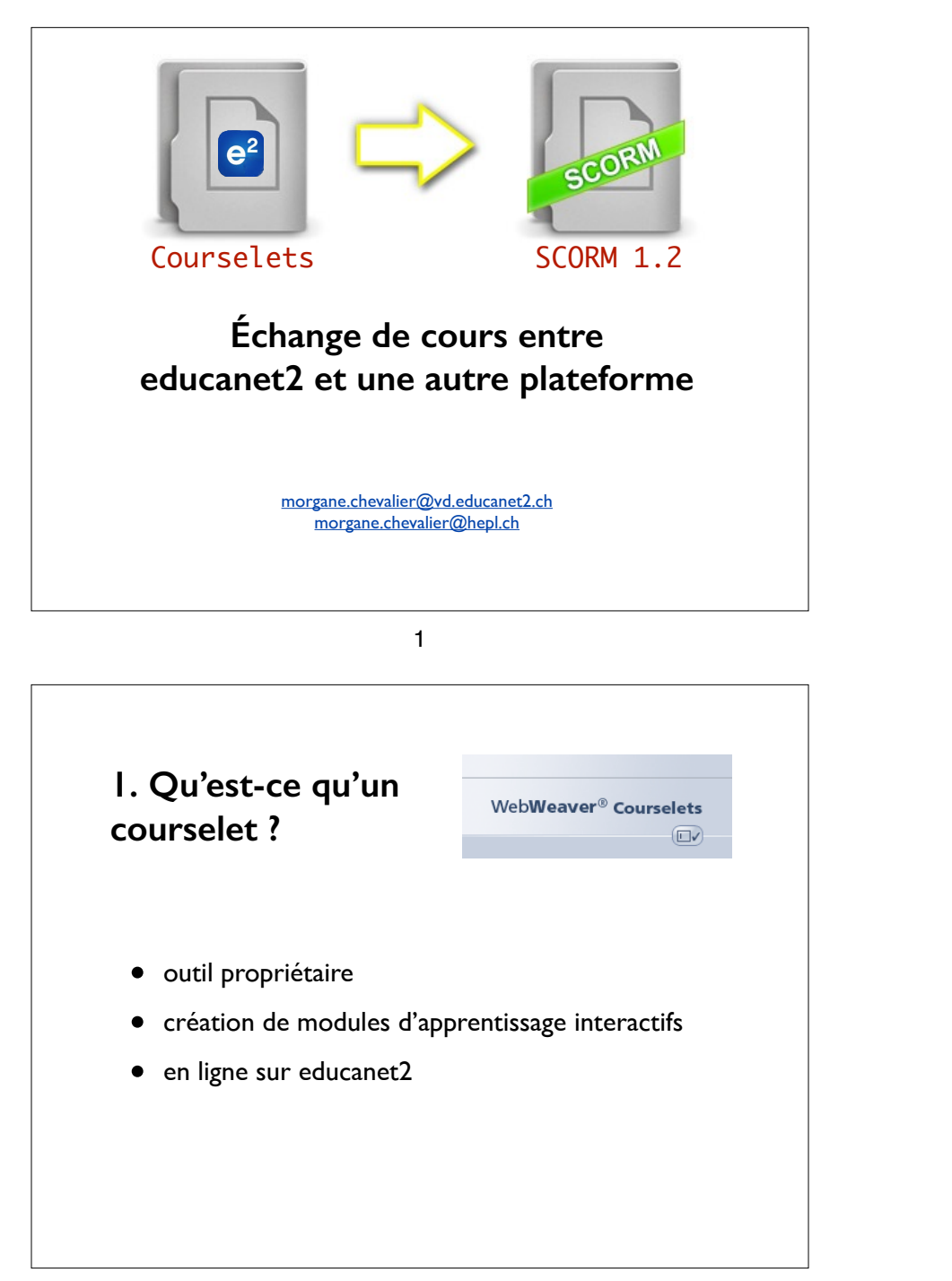

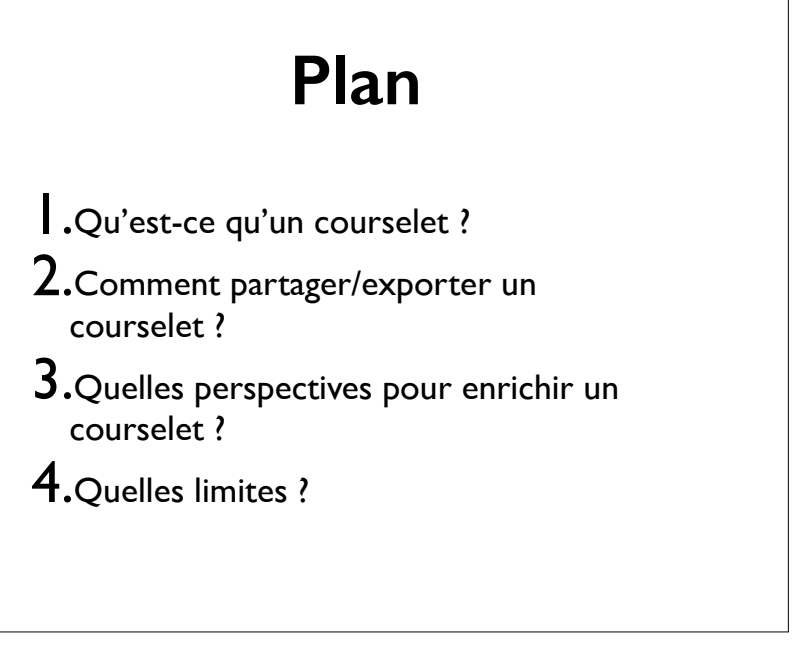

2

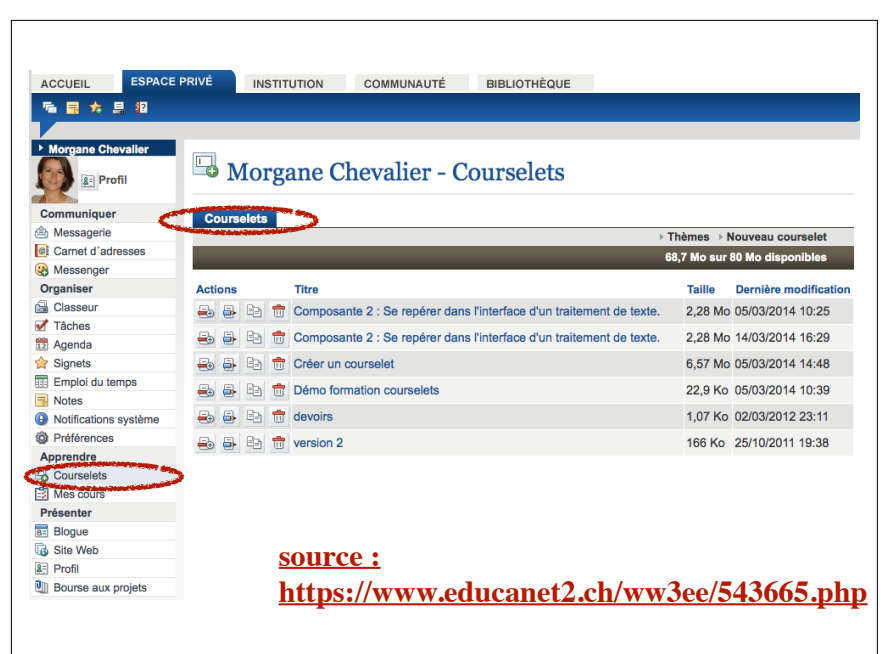

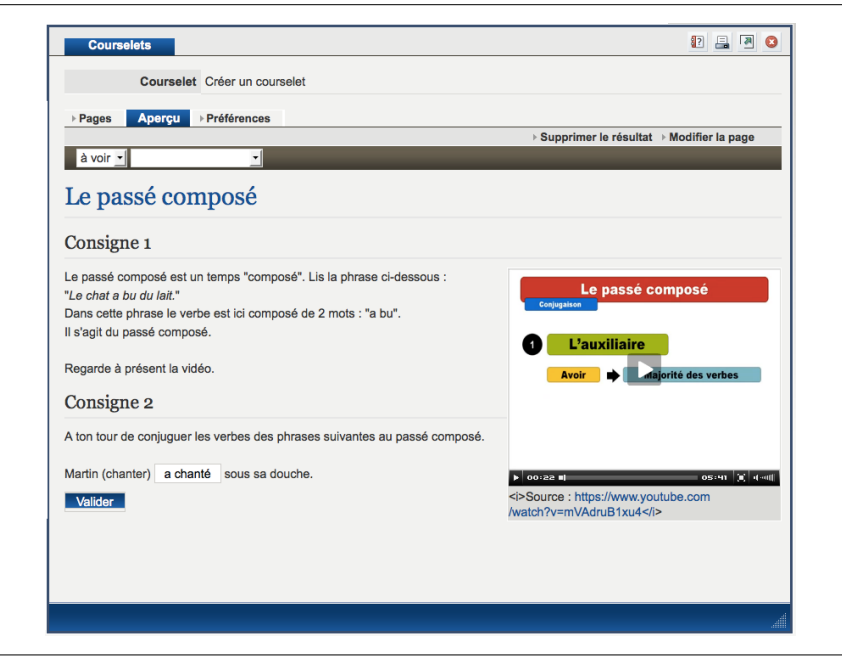

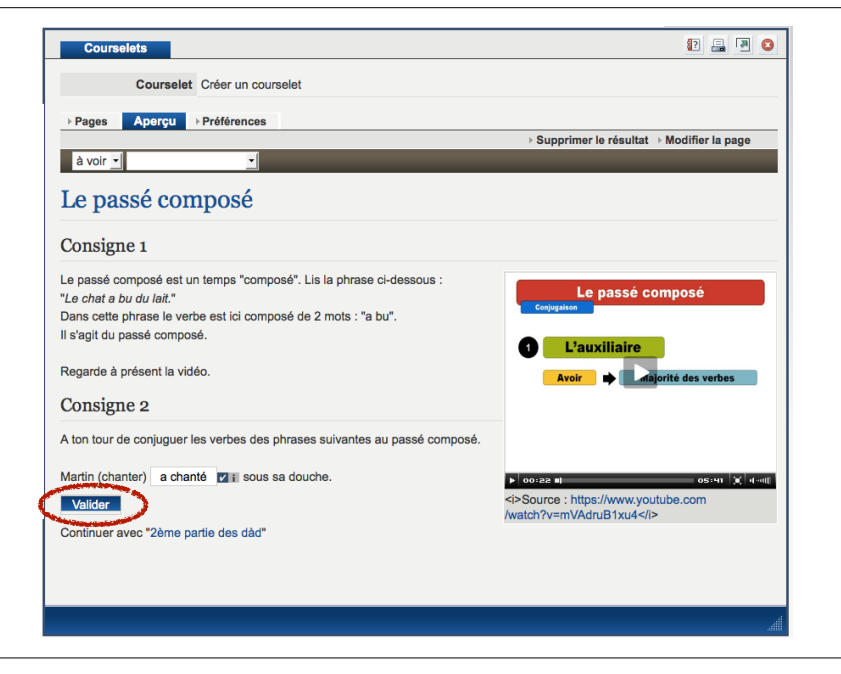

 $5$ 

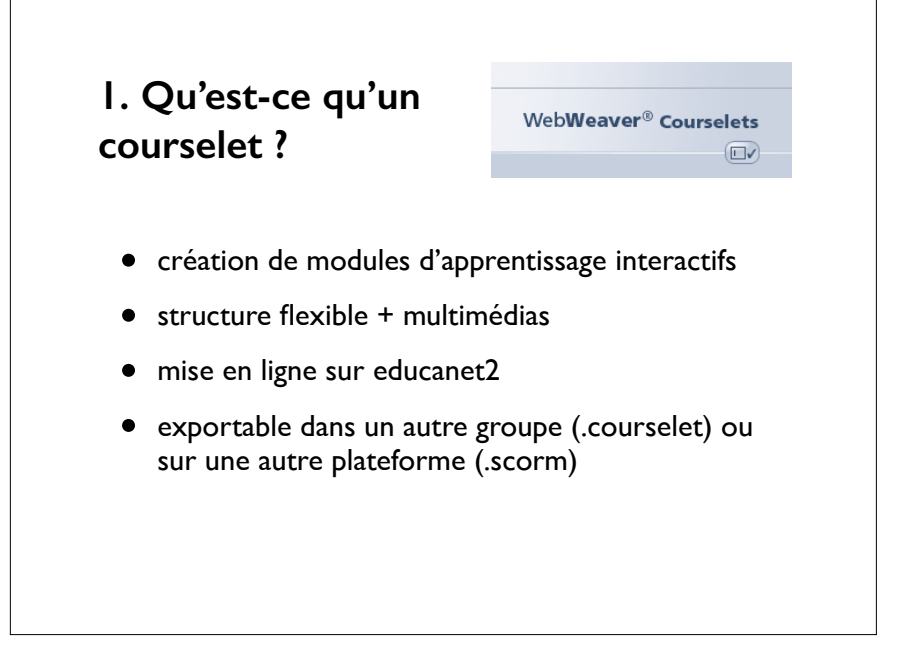

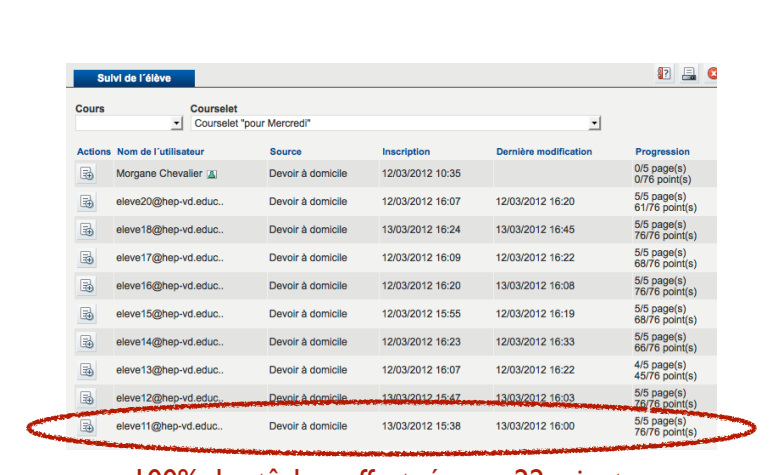

100% des tâches effectuées en 22 minutes 100% de tâches réussies

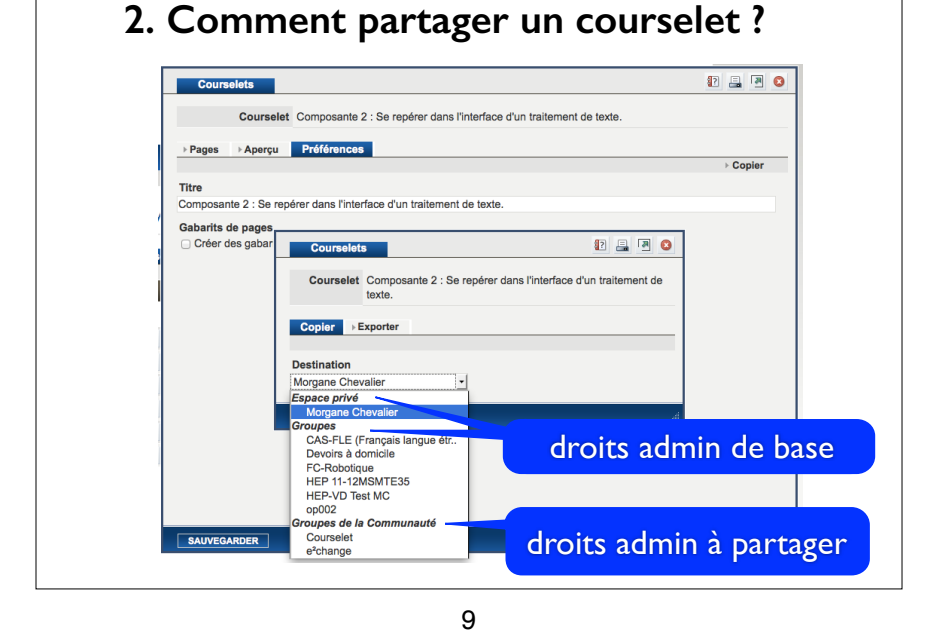

# **2. Comment partager un courselet ?**

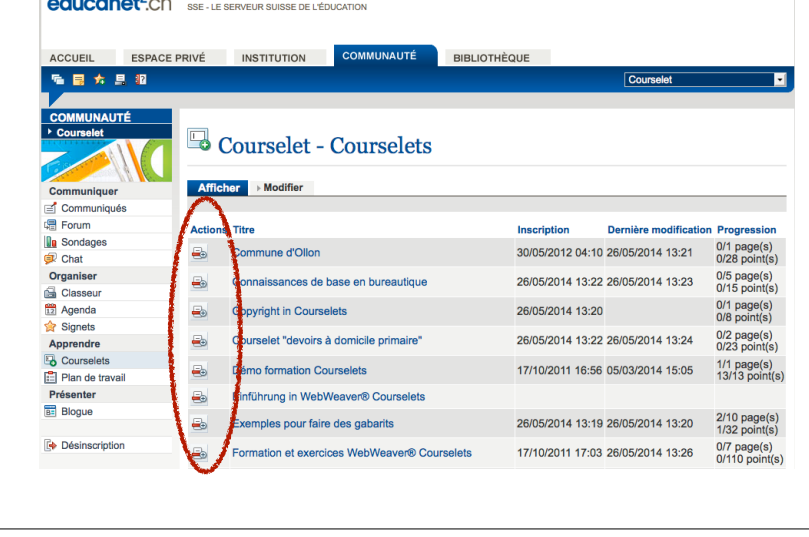

10

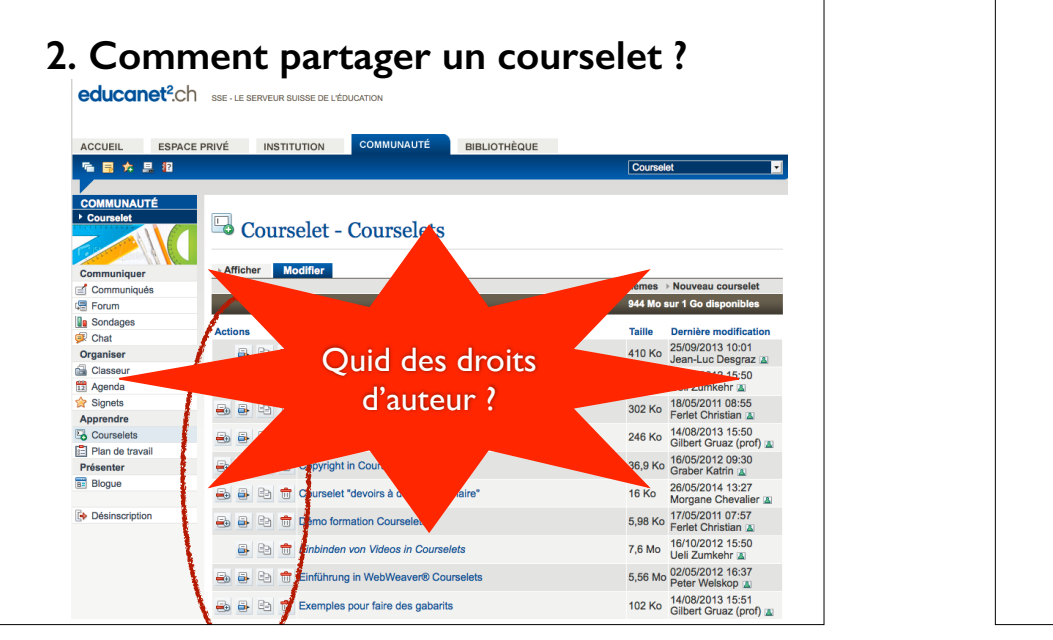

#### **2. Comment partager un courselet ?** educanet<sup>2</sup>.ch SSE - LE SERVEUR SUISSE DE L'ÉDUCATION Quid des droits d'auteur ? ACCUEIL ESPACE PRIVÉ INSTITUTION COMMUNAUTÉ 后日女月报 **COMMUNAUTÉ** Coursele <sup>4</sup> Courselet - Vue d'ensemble Actuellement Communique  $\equiv$  Communiqués **IS Forum** Droits d'auteurs / Urheberrechte **Q**a Sondages Chat Ce groupe, ouvert à tous les membres educanet<sup>2</sup>, vous permet de Organiser partager vos travaux, conseils, trucs et astuces sur les courselets. **Classeu** 12 Agenda Ce groupe étant accessible sans mot de passe. **Signets** les documents mis à disposition doivent être libres de droits. Apprendre Courselets

## **2. Comment partager un courselet ?**

• sur un autre groupe...

... dont on est administrateur !

• sur la communauté e2 (groupe de partage)

... penser à partager les droits !

 ... faire la demande auprès de e2 pour l'import ! • sur une autre plateforme grâce à un export SCORM

13

# **2. Comment exporter un courselet ?**

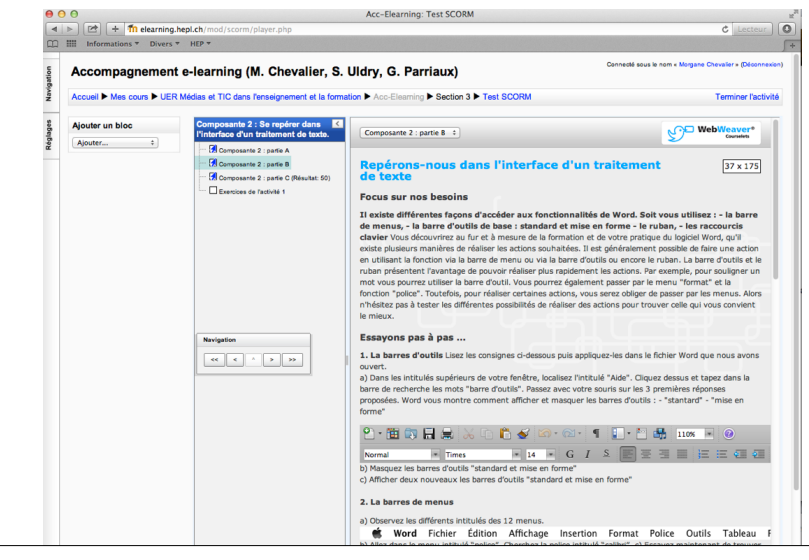

#### **2. Comment exporter un courselet ?**

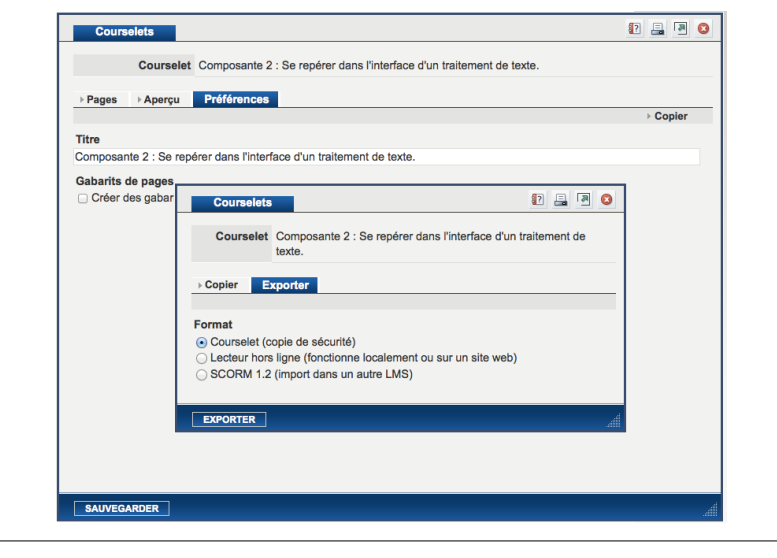

14

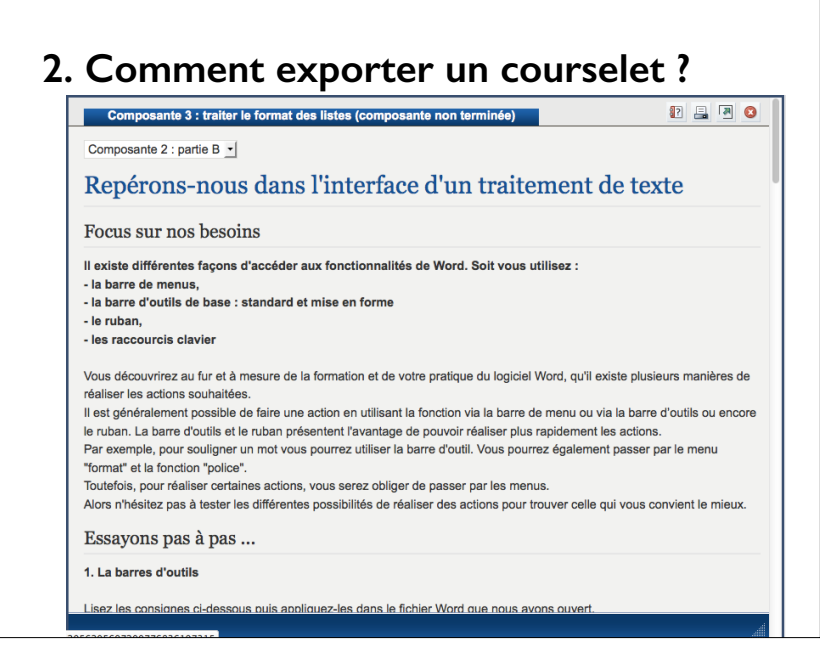

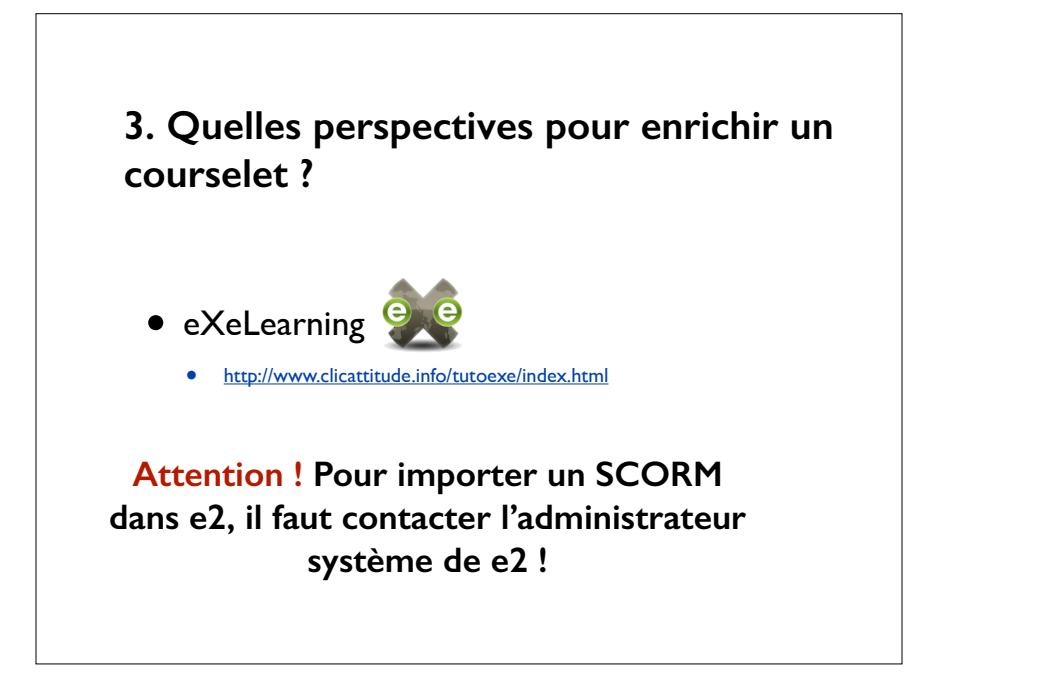

• chaine éditoriale (Opale, Scenari, ...)

18

**3. Quelles perspectives pour enrichir un** 

• http://www.clicattitude.info/tutoexe/index.html

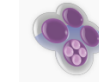

17

## **4. Bilan**

- continuité pédagogique
- apprentissage facilité par l'interactivité et le multimédia
- connaissance immédiate des résultats

# **4. Quelles limites ?**

• eXeLearning

**courselet ?**

- chronophage !
- quid des droits d'auteur ?
- format .courselet non interopérable
- SCORM 1.9 permet inetropérabilité sur d'autres plateformes
- mais data tracking limité
- TinCan API avenir de SCORM ?

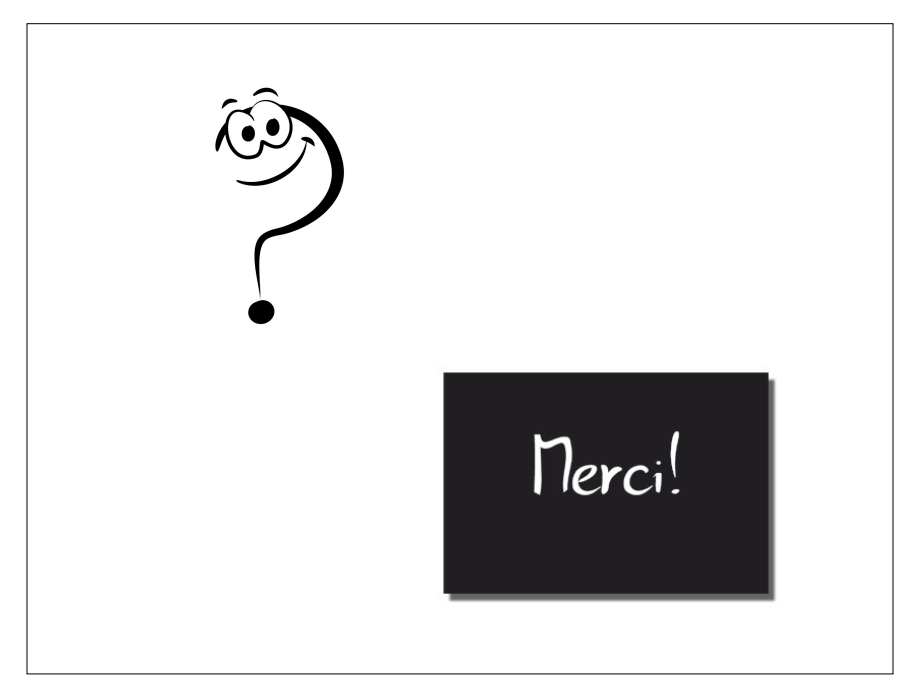

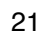